**Dinesh Maidasani**

 **Know the Basics of Using Microsoft Word 2007** Andrea Jones,2007

 **Microsoft Office Word 2007 a Beginners Guide** W. R. Mills,2010 This book is not intended to be an Everything you will ever need to know about Microsoft Word 2007, although in some cases it might be. It is as the name implies a beginner's guide to Word 2007. This book has two purposes: First to provide the inexperienced user with a working knowledge of Word 2007, so Word becomes more that just a way to write a letter. The second purpose is to explain the new user interface, the Ribbon. I hope this helps.

 **Straight to the Point : Microsoft Office 2007** Dinesh Maidasani,2008

 MS Office 2007 in a Nutshell Sanjay Saxena, MS Office 2007 in a Nutshell teaches the basic operations of Microsoft Office 2007 (officially called 2007 Microsoft Office System) which is a Windows version of the Microsoft Office System. Microsoft Office 2007 contains a number of new features, the most notable of which is the entirely new graphical user interface, initially referred to as the Ribbon User Interface, replacing the menus and toolbars. It

features a central menu button, widely known as the 'Office Button'. This book will help the reader in understanding the core Microsoft Office applications in detail, such as Microsoft Word, Microsoft Excel, Microsoft PowerPoint and Microsoft Access. It also teaches the reader to create or edit individual items in Microsoft Outlook. This book covers the basics of Windows Vista, the Internet and viruses. All the basic operations of Windows Vista, the Internet and MS Office 2007 are explained in a simple manner covering the key functions of each package along with the details of menus, commands, toolbars and icons.

 **Microsoft Word 2007 Basics** Pamela W. Adams,CPI Training Solutions (Firm),2007-08

 Word 2007 Basics Ludwig Keck,2008-08 Word 2007 Basics is for the beginning user with little technical background. This book is prepared for seniors. It is easy to understand and follow, and is written with the interests and learning styles of older adults in mind. Featuring large print and easy layout, the book is organized in eight lessons for effective self-study or as a textbook for an instructor-led training course. Written in easy steps, with detailed exercises and plenty of illustrations, this manual will help you gain the skills and become comfortable using Word to prepare letters,

notes, shopping lists and other simple documents. Use the many features to give spark and dazzle to fancy fliers, invitations, and other documents. This book leads from the basics of starting the program to the powerful tools offered along the Ribbon.

 **Communicating with Microsoft Office Word 2007 in Business, Core** Joseph M. Manzo,C. J. Rhoads,2008 The In Business system is the only series that prepares you expressly for your core business classes such as Accounting, Economics, Marketing, Finance and Business Statistics by doing the following: exposing you to real business files that meet professional standards; providing a useful reference to be used in your business classes; instructing how to use the software as a tool to accomplish business goals; coverage of the core Office skills that you will need in your business courses. In Business includes tools that will benefit any style of learning. Whether you need to reference specific skills for another course or understand how to utilize Microsoft Office to complete your business objectives, In Business will allow you to apply these skills directly to your own education and career aspirations. Communicating with Microsoft Office Word 2007 In Business, Core, 1/e covers the following topics: introduction to Word basics; creating a basic report; Word

document enhancements; sharing objects and adding references. Ideal for business students and professionals.

 Word 2007 Document Automation with VBA and VSTO Scott Driza,2009-03-26 This book focuses on innovative ways to create customized Word documents and templates. It contains an in-depth introduction to VBA (Visual Basic for Applications), which is the embedded programming language in the Microsoft Office 2007. VBA provides a complete integrated development environment (IDE) that allows for document automation, the process of using an automated template for creating documents. The book also includes coverage of the new features of Word 2007 including Content Controls, programming the Ribbon, and more.

 The Lawyer's Guide to Microsoft Word 2007 Ben M. Schorr,2009 Microsoft Word is one of the most used applications in the Microsoft Office suite. This handy reference includes clear explanations, legal-specific descriptions, and time-saving tips for getting the most out of Microsoft Word and customizing it for the needs of today's legal professional. Focusing on the tools and features that are essential for lawyers in their practice, this book explains the key components to help make lawyers more effective, more efficient, and more successful.

#### **Microsoft Office Word 2007 Basic** Axzo Press Axzo

Press,Chris Hale,Crisp Technical Editors,2010-01-16 Word 2007 is the most popular word processing program for both business and personal use. You can create complex, informative and persuasive documents, or simple, casual correspondence. Either way, the first step is to understand all the features and tools within this powerful program.

 **How to Do Everything with Microsoft Office Word 2007** Guy Hart-Davis,2007-06-05 We're getting the word out on how to get the most out of Word 2007 This up-to-date guide makes it easy for both beginners and experienced users to master the powerful features and new interface of Word 2007. You will learn to create professional-looking documents effortlessly. Practical examples and step-by-step instructions make even the most complex features simple to grasp, while workarounds show you how to circumvent common problems.

 **Special Edition Using Microsoft Office Word 2007** Faithe Wempen,2002-12-26 THE ONLY WORD 2007 BOOK YOU NEED This book will help you build solid skills to create the documents you need right now, and expert-level guidance for leveraging Word's most advanced features whenever you need them. If you

buy only one book on Word 2007, Special Edition Using Microsoft Office Word 2007 is the book you need. • Come up to speed quickly with the new Word 2007 Ribbon interface • Streamline document formatting with styles, templates, and themes • Collaborate with others using comments and tracked changes • Master mail merges, master documents, and other advanced features • Manage large documents with indexes, TOCs, and automatically numbered references • Use fields and forms to collect and manage information • Illustrate key concepts with SmartArt diagrams • Create and apply custom themes that control fonts, color schemes, and effects • Manage academic research citations and generate bibliographies in any popular documentation format On the Web Includes complete instructions and a command reference you can use to customize the Ribbon with RibbonX, even if you have little or no previous XML experience. You can also download additional RibbonX examples and an easy-to-use RibbonCustomizer utility from this book's companion web site, www.quepublishing.com/usingword2007.

 Word 2007 In Simple Steps Kogent Solutions Inc,2008-02 WORD 2007 IN SIMPLE STEPS is a book that helps you to learn WORD 2007, the latest offering from Microsoft. Being precise and complete, it offers the reader a cutting edge in the field of Microsoft Office. With an easy to understand style, lots of examples to support the concepts, and use of practical approach in presentation are some of the features that make the book not only unique but also provides a sort of limited-edition look to the book.

#### **Microsoft Office 2007 for Windows** Steve

Schwartz,2007-05-31 Completely redesigned to help users finish tasks more quickly and manage information more effectively, Microsoft Office 2007 will offer users a new look and smarter ways of getting things done. From the expanded depth and power of Excel 2007 to the new graphics capabilities and formatting tools of PowerPoint, Microsoft has rethought and reworked the entire suite. And in this new edition of our Office Visual QuickStart Guide, author Steve Schwartz has rewritten from the ground up the entire book to better aid readers as they get up to speed with the new Office tools. The book is essential reference tool for the home and small business user, covering everything in the Office Basic, Home & Student, Standard, and Small Business suites. Software covered includes: Word, Excel, OneNote, Outlook, PowerPoint, and Publisher. Easy visual approach uses pictures to guide you through Microsoft Office and show you what to do. Concise steps and

explanations let you get up and running in no time. Page for page, the best content and value around. Table of Contents: Part I: Introducing Microsoft Office 2007 Chapter 1: What's New in Office 2007? Chapter 2: Office Basics Part II: Microsoft Word Chapter 3: Getting Started with Word 2007 Chapter 4: Formatting Documents Chapter 5: Creating Outlines Chapter 6: Tables, Charts, and Art Chapter 7: Sharing Word Documents Part III: Microsoft Excel Chapter 8: Getting Started with Excel 2007 Chapter 9: Formatting Worksheets and Data Chapter 10: Formulas and Functions Chapter 11: Working with Tables Chapter 12: Creating Charts Part IV: Microsoft PowerPoint Chapter 13: Getting Started with PowerPoint 2007 Chapter 14: Creating a Presentation Chapter 15: Completing a Presentation Part V: Microsoft Outlook Chapter 16: Getting Started with Outlook 2007 Chapter 17: Using the Address Book Chapter 18: Composing and Sending Mail Chapter 19: Receiving Mail Chapter 20: Managing the Mail Chapter 21: Tasks and Appointments Part VI: Microsoft OneNote Chapter 22: Getting Started with OneNote 2007 Chapter 23: Creating Notes Chapter 24: Embellishing and Editing Notes Chapter 25: Managing Notes Part VII: Microsoft Publisher Chapter 26: Getting Started with Publisher 2007 Chapter 27: Distributing and Printing Index

**Straight To The Point - Word 2007** Dinesh Maidasani,2008

 **Word 2007** Chris Grover,2007 Updated to incorporate the latest features, tools, and functions of the new version of the popular word processing software, a detailed manual explains all the basics, as well as how to create sophisticated page layouts, insert forms and tables, use graphics, and create book-length documents with outlines and Master Documents. Original. (All Users)

 Word 2007 John Hales,2006-12-20 This 6-page, laminated guide covers the basic principles of the new Word 2007 program. It contains information on: What's new, the Ribbon, galleries, super tooltips and much more.

 The Unofficial Guide to Microsoft Office Word 2007 David J. Clark,2008-02-11 The inside scoop... for when you want more than the official line! Microsoft Office Word 2007 may be the top word processor, but to use it with confidence, you'll need to know its quirks and shortcuts. Find out what the manual doesn't always tell you in this insider's guide to using Word in the real world. How do you use the new Ribbon? What's the best way to add pictures? From deciphering fonts to doing mass mailings, first get the official way, then the best way from an expert. Unbiased coverage on how

to get the most out of Word 2007, from applying templates and styles to using new collaboration tools Savvy, real-world advice on creating document for the Web, saving time with macros, and punching up docs with SmartArt. Time-saving techniques and practical guidance on working around Word quirks, avoiding pitfalls, and increasing your productivity. Tips and hacks on how to customize keyboard shortcuts, how to embed fonts, and quick ways to get to Help. Sidebars and tables on TrueType versus Printer fonts, World 2007 View modes, and tabs in Word 2007. Watch for these graphic icons in every chapter to guide you to specific practical information. Bright Ideas are smart innovations that will save you time or hassle. Hacks are insider tips and shortcuts that increase productivity. When you see Watch Out! heed the cautions or warnings to help you avoid common pitfalls. And finally, check out the Inside Scoops for practical insights from the author. It's like having your own expert at your side!

 **Microsoft Word 2007 Mini-Series** Pamela W. Adams,Liz N. Clift,2009-06 The Word 2007 Mini-Series: The Basics courseware provides an training instructions and exercises to new users of Microsoft Word 2007. In this first book of the series, word processing basics, file management, and editing and revision

fundamentals are covered. The manual teaches proofing techniques and commands, including spell check, thesaurus use, and word count. Readers will learn how to create, edit, print and save documents. They will also learn how to use the cut, copy, paste and clipboard tools available in the Office 2007 software.

 Microsoft Word 2007 John Monyjok Maluth,2016-12-28 WHAT IS WORD 2007?Whether you're a student, a teacher, a writer, a pastor or you just want to boost your typing skills, you need a word processor like Microsoft Word or OpenOffice. This book, Microsoft Word 2007 is here to assist you with typing. The book explores all the features of Office Word 2007 and helps you learn by doing. In Microsoft Word 2007 you will: Define what Microsoft Office Word is and learn what it's used for. Explore all the taps and their tabs groups and learn their importance: how to use them. Learn those common shortcut keyboard combinations to help you work faster. Explore basic important academic writing tips for academic papers. Learn tips and tricks on how to upgrade your knowledge to the latest Word versions. Written by a layman in computers, this book promises to be simple, yet professional in the way. It is great for those who are using the Microsoft Office Suits, such as Office 2007, 2013 and/ or the latest editions. It's very helpful to those

using Google Docs as well, because the same features found in both tools are discussed in this book, step-by-step.

## **Microsoft Word Basic 2007** Book Review: Unveiling the Magic of Language

In an electronic digital era where connections and knowledge reign supreme, the enchanting power of language has be more apparent than ever. Its ability to stir emotions, provoke thought, and instigate transformation is really remarkable. This extraordinary book, aptly titled "**Microsoft Word Basic 2007**," written by a highly acclaimed author, immerses readers in a captivating exploration of the significance of language and its profound affect our existence. Throughout this critique, we shall delve to the book is central themes, evaluate its unique writing style, and assess its overall influence on its readership.

**Table of Contents Microsoft Word Basic 2007**

1. Understanding

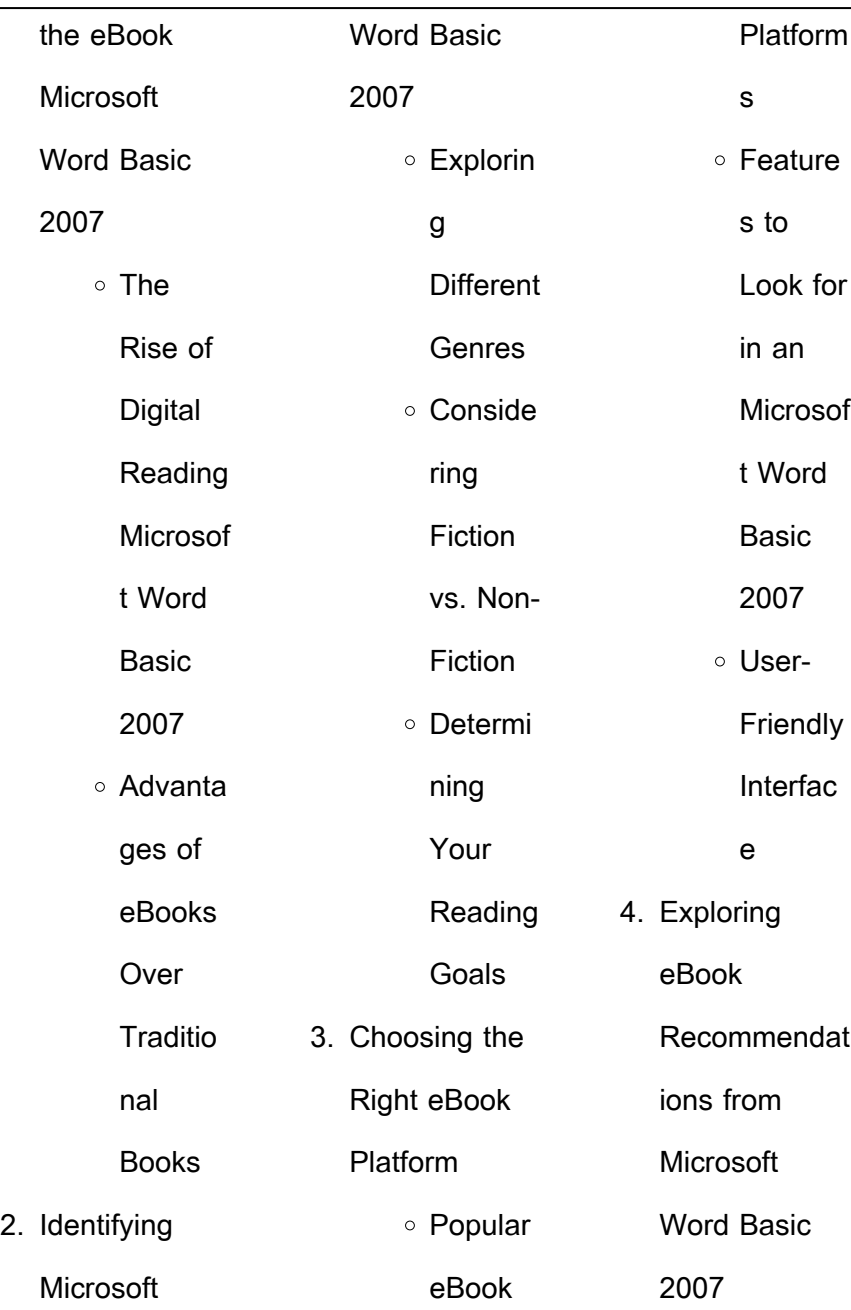

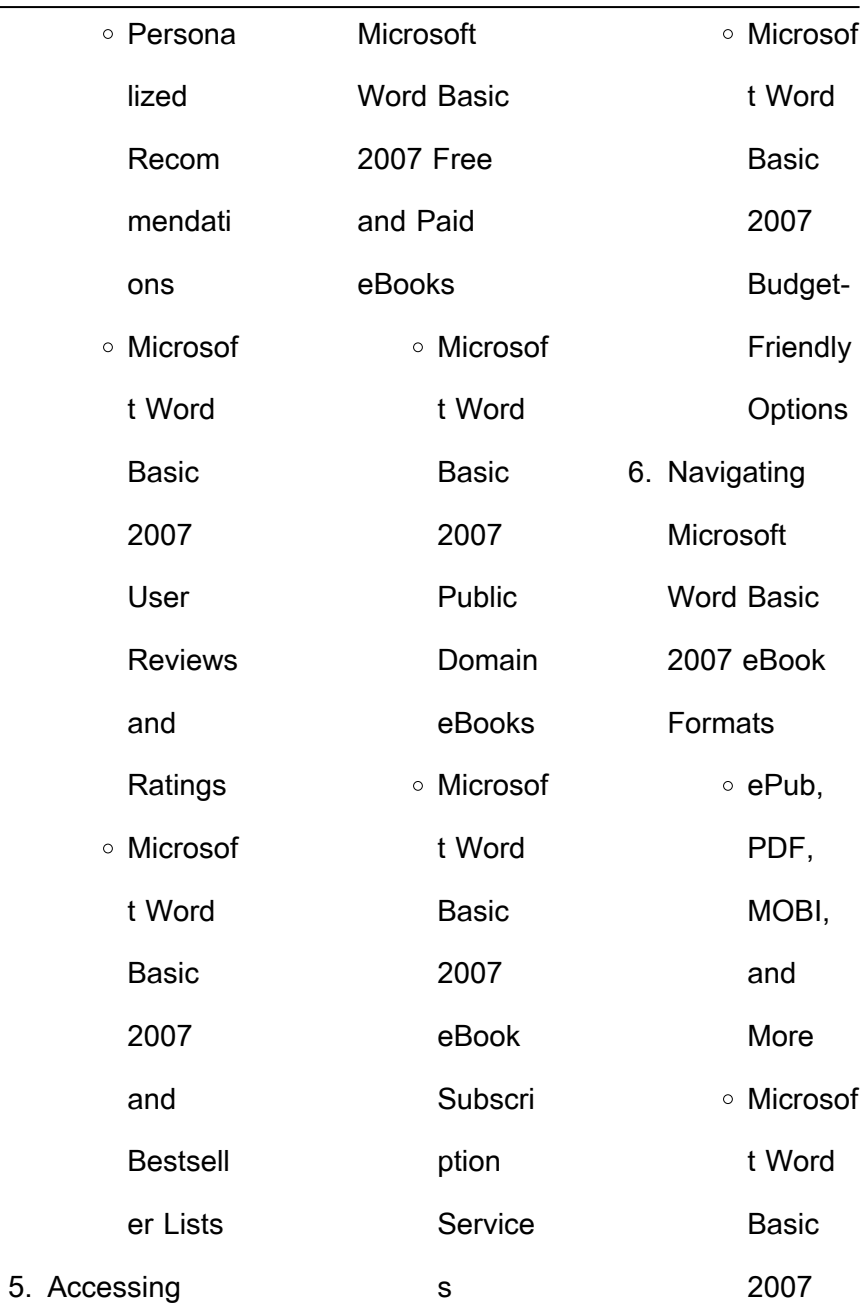

÷.

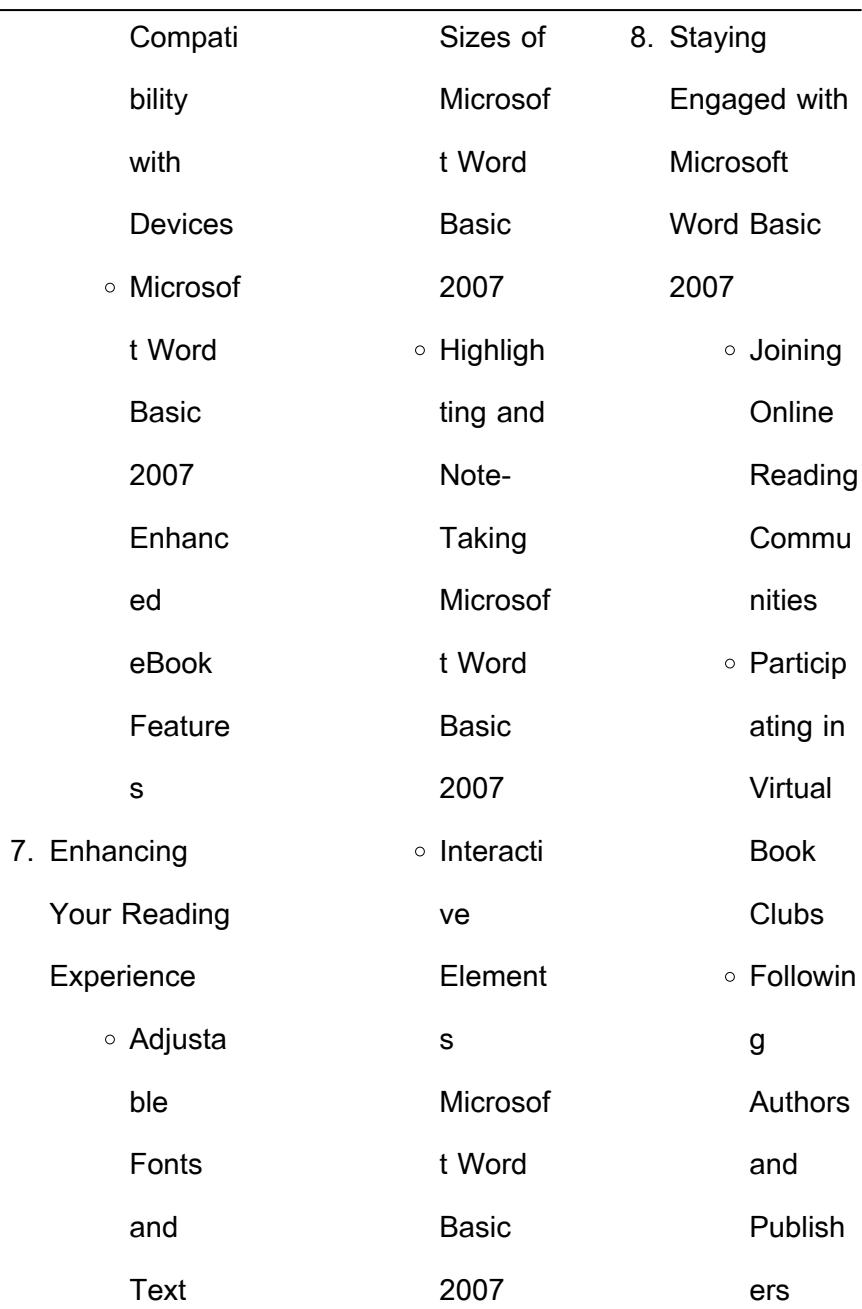

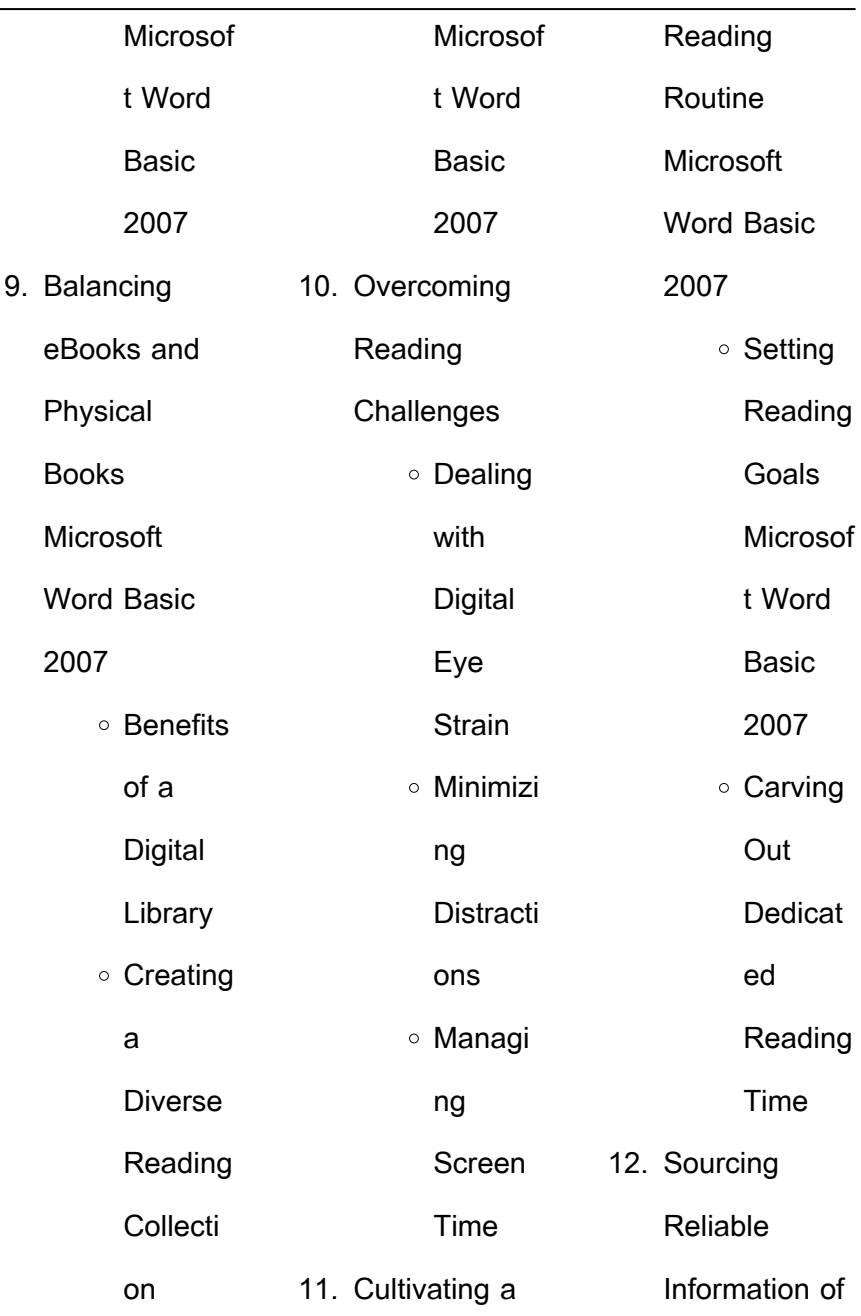

÷,

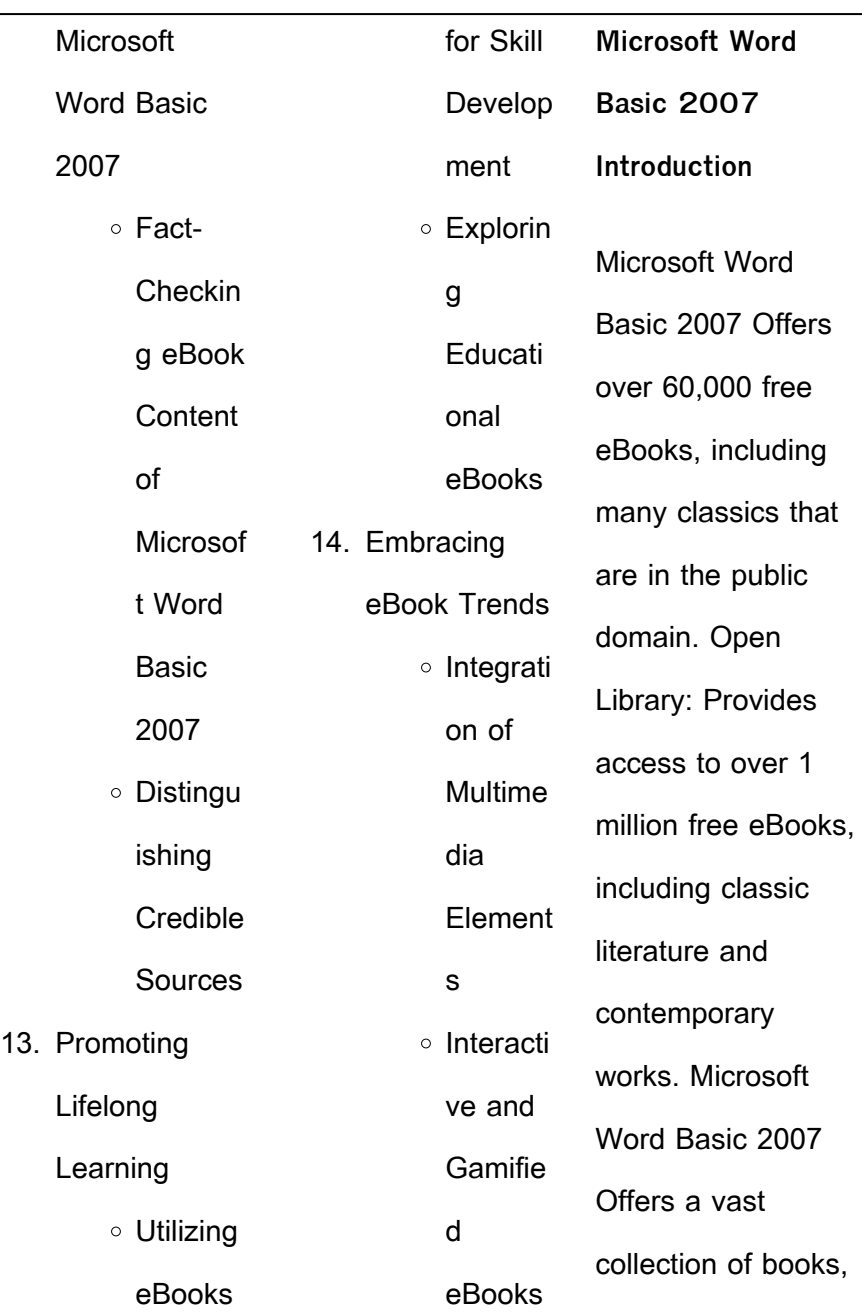

![](_page_18_Picture_197.jpeg)

![](_page_19_Picture_197.jpeg)

![](_page_20_Picture_187.jpeg)

![](_page_21_Picture_191.jpeg)

![](_page_22_Picture_197.jpeg)

![](_page_23_Picture_197.jpeg)

![](_page_24_Picture_196.jpeg)

![](_page_25_Picture_196.jpeg)

![](_page_26_Picture_196.jpeg)

![](_page_27_Picture_128.jpeg)